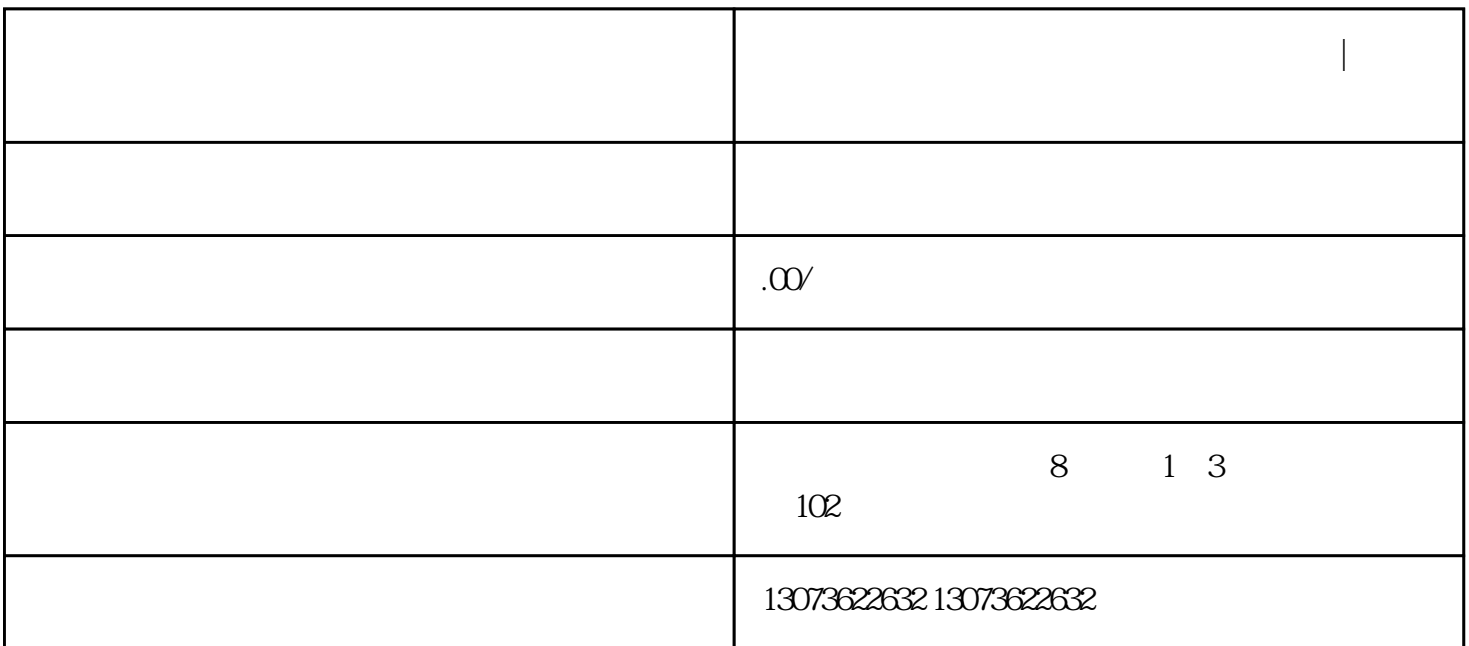

, and the transformation  $1$ 

再打开我的淘宝–收藏夹,把刚刚收藏过的同行宝贝看几眼。

**淘宝猜你喜欢怎么补单?操作流程什么?|鸿石传媒**

**名** 

 $1$ 

 $3 \sim$ 

 $4\,$ 

 $\frac{1}{\sqrt{2}}$ , and  $\frac{1}{\sqrt{2}}$  , and  $\frac{1}{\sqrt{2}}$  , and  $\frac{1}{\sqrt{2}}$  , and  $\frac{1}{\sqrt{2}}$ 

 $2<sub>z</sub>$ 

 $3$ 

 $2-3$  z

, ing the state of the state of the state  $\lim_{n \to \infty}$